## **Wymagania edukacyjne**

**Informatyka w zakresie podstawowym** 

## **dla Zasadniczej Szkoły Zawodowej**

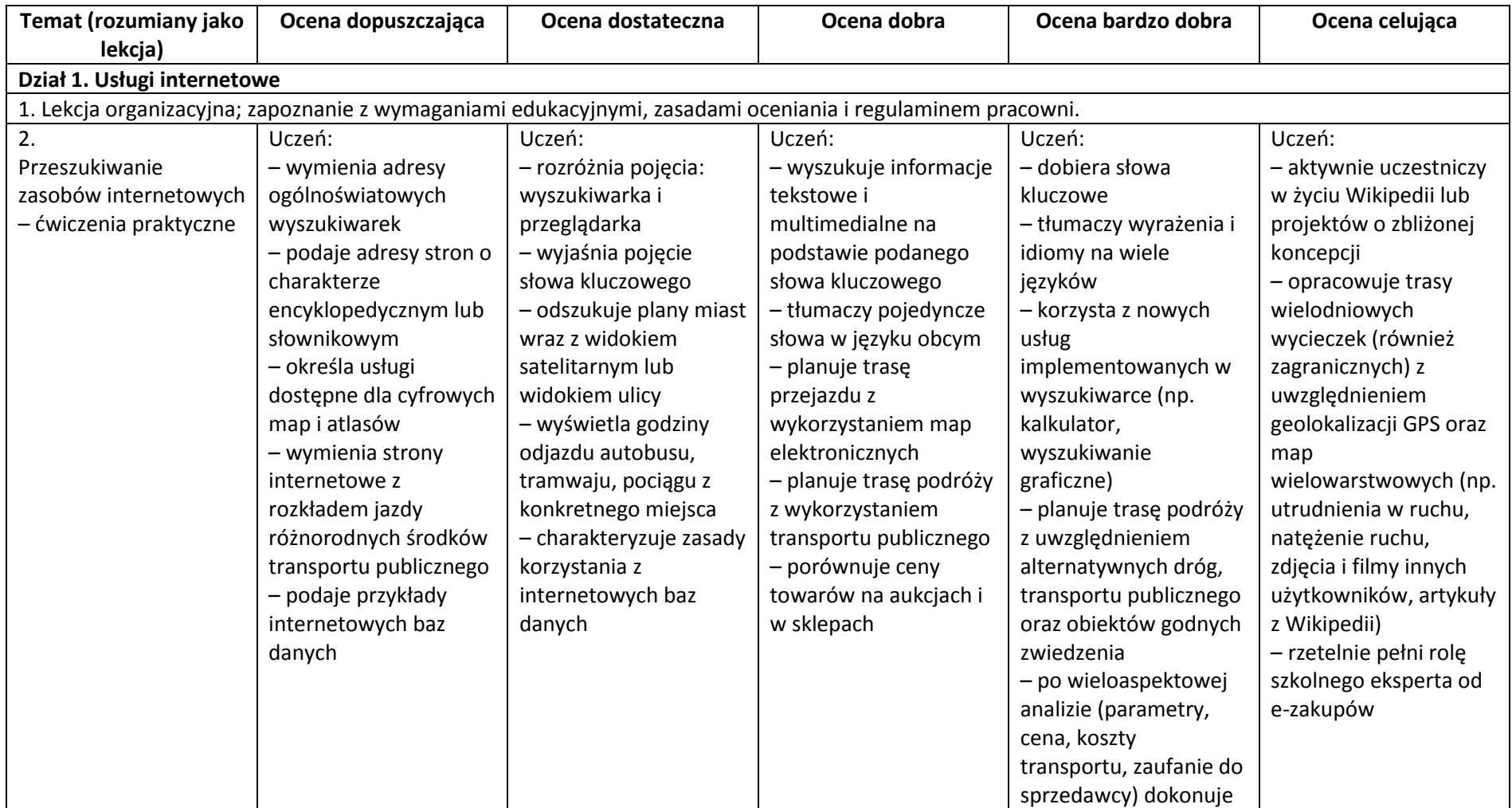

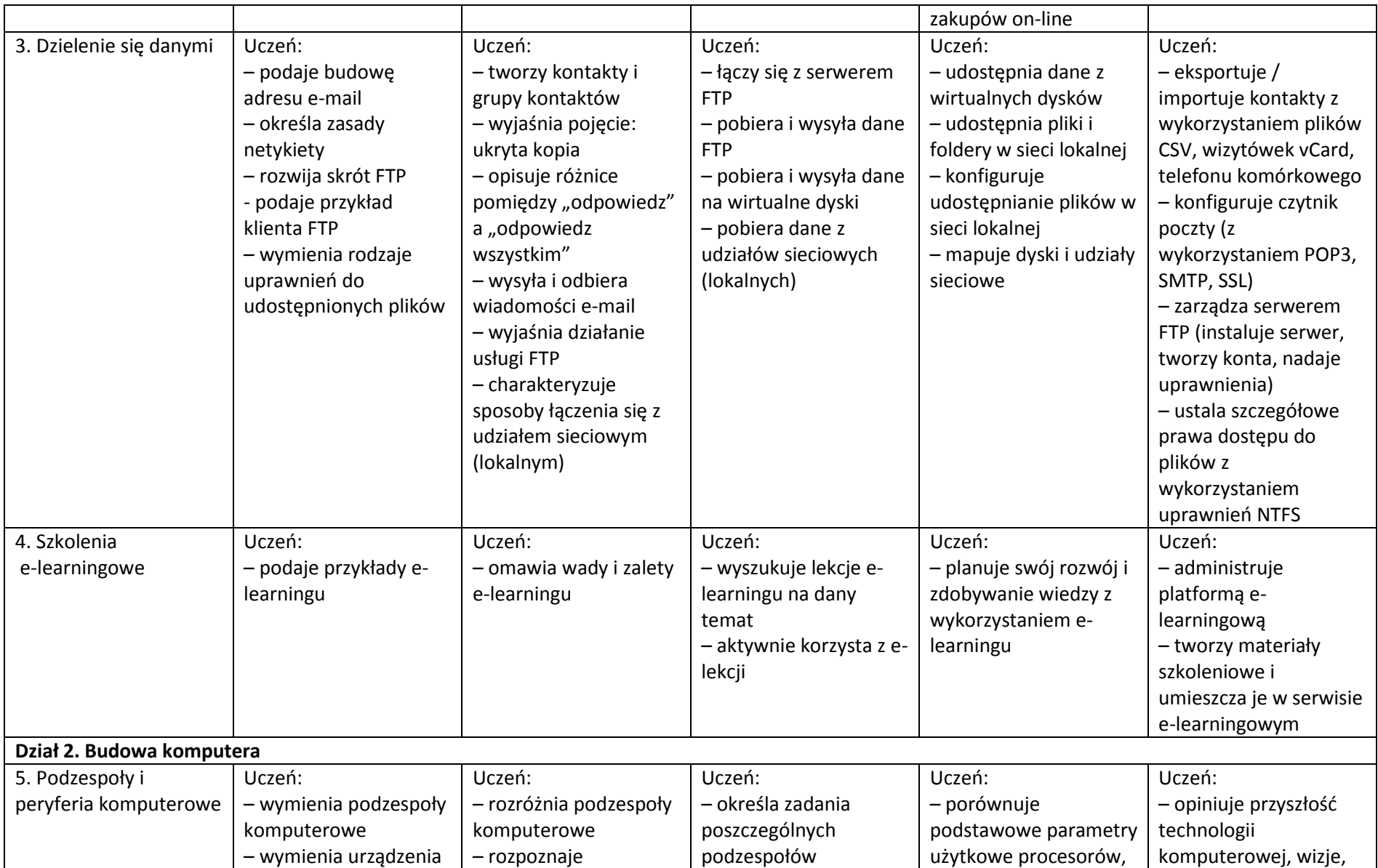

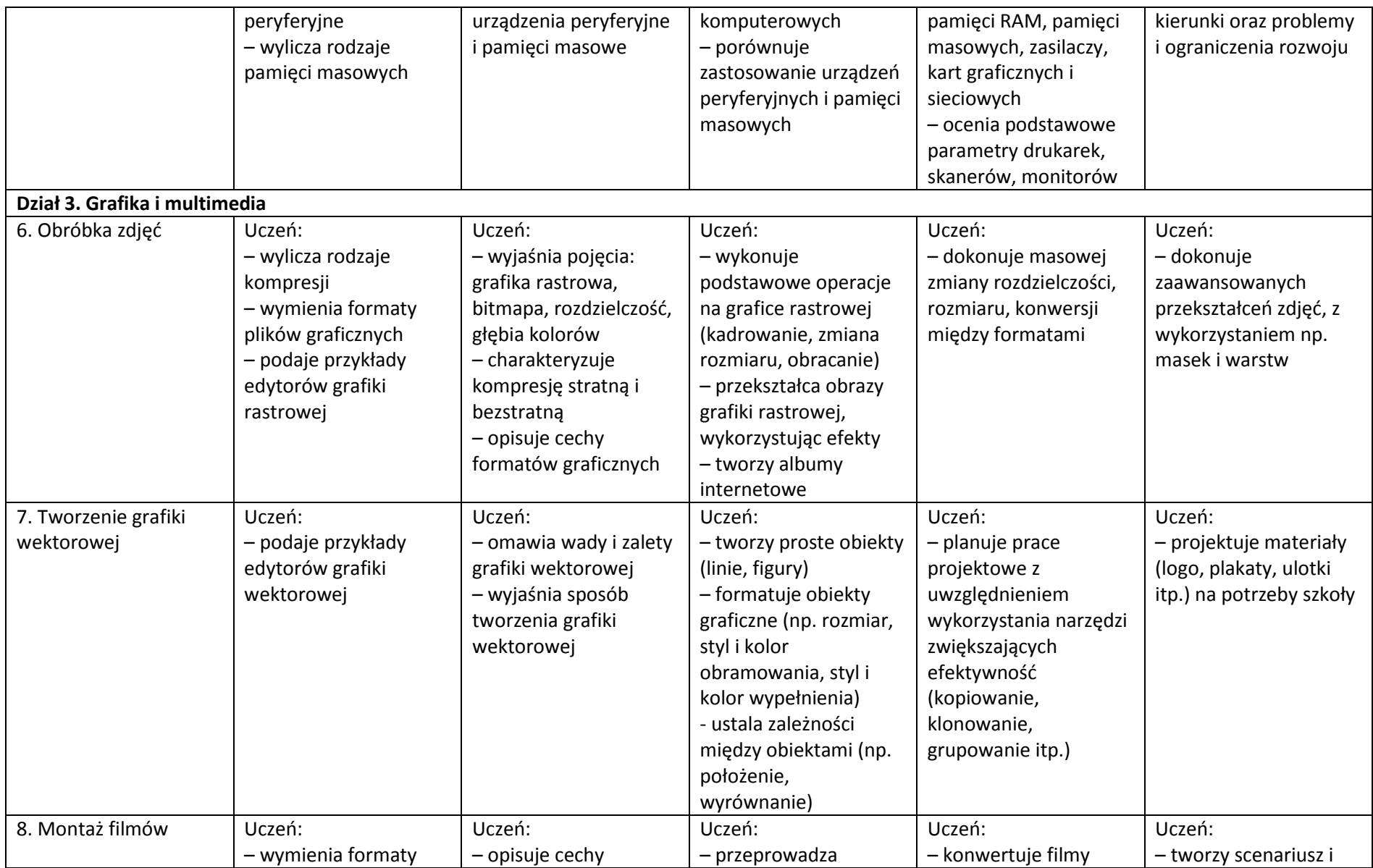

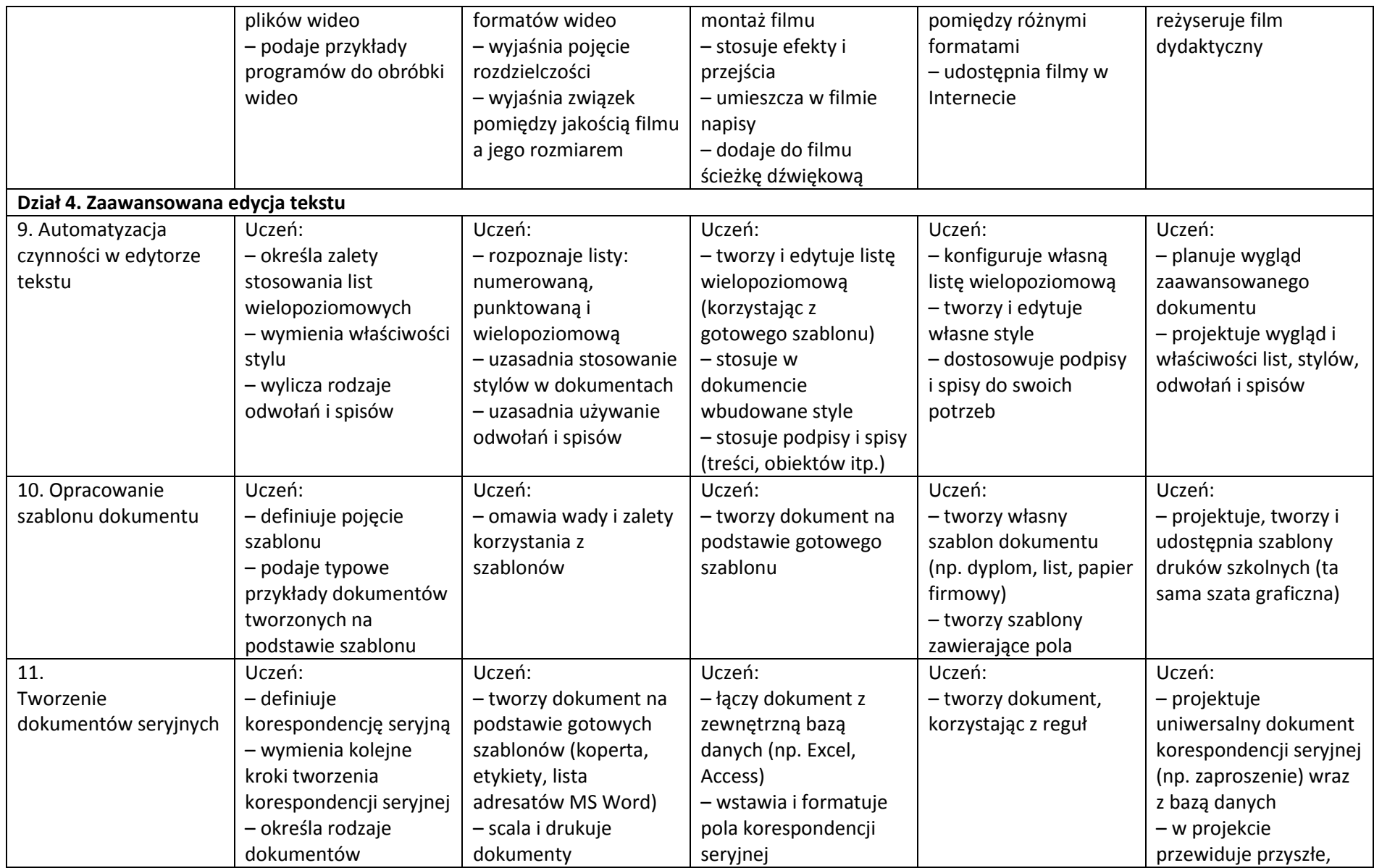

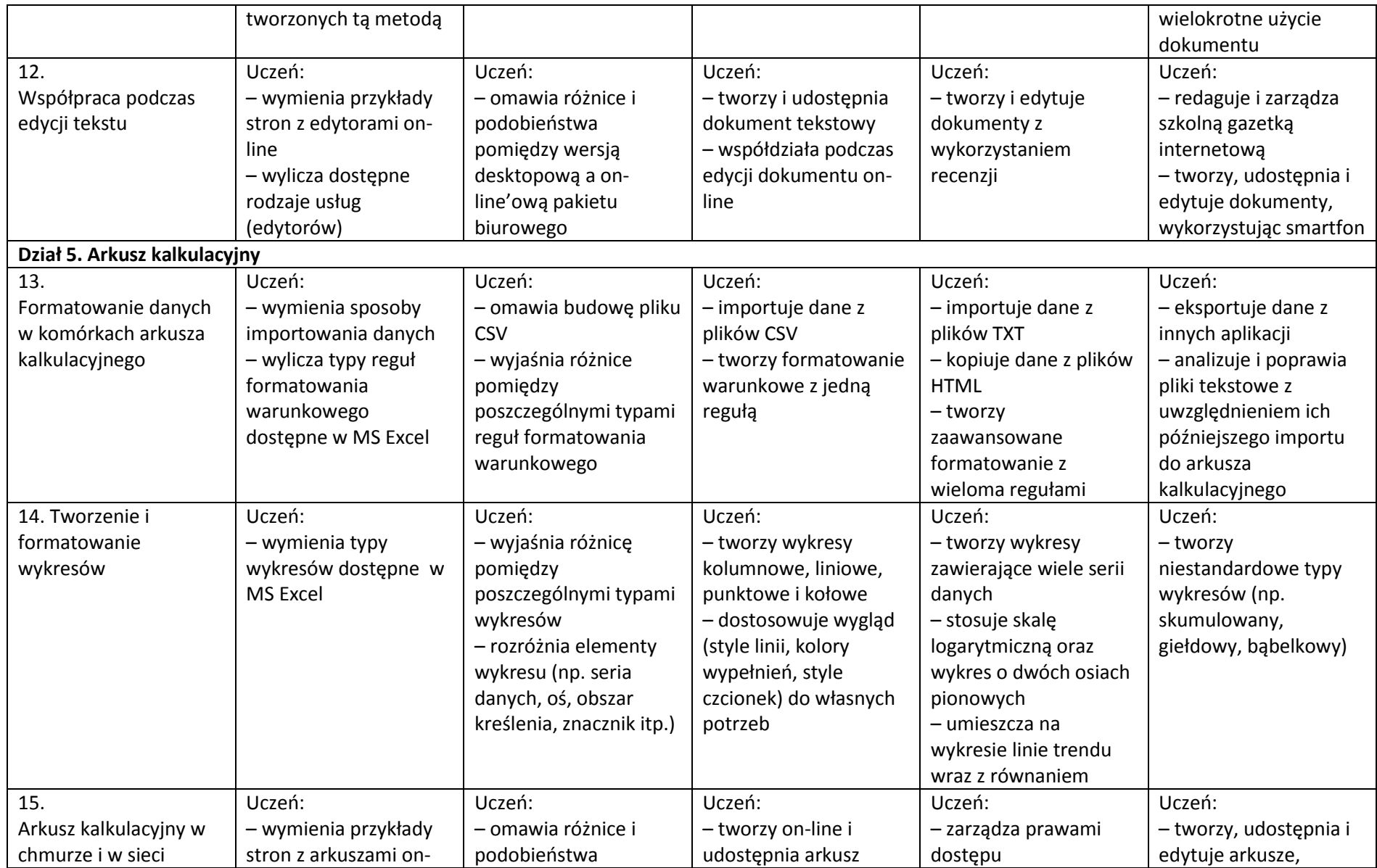

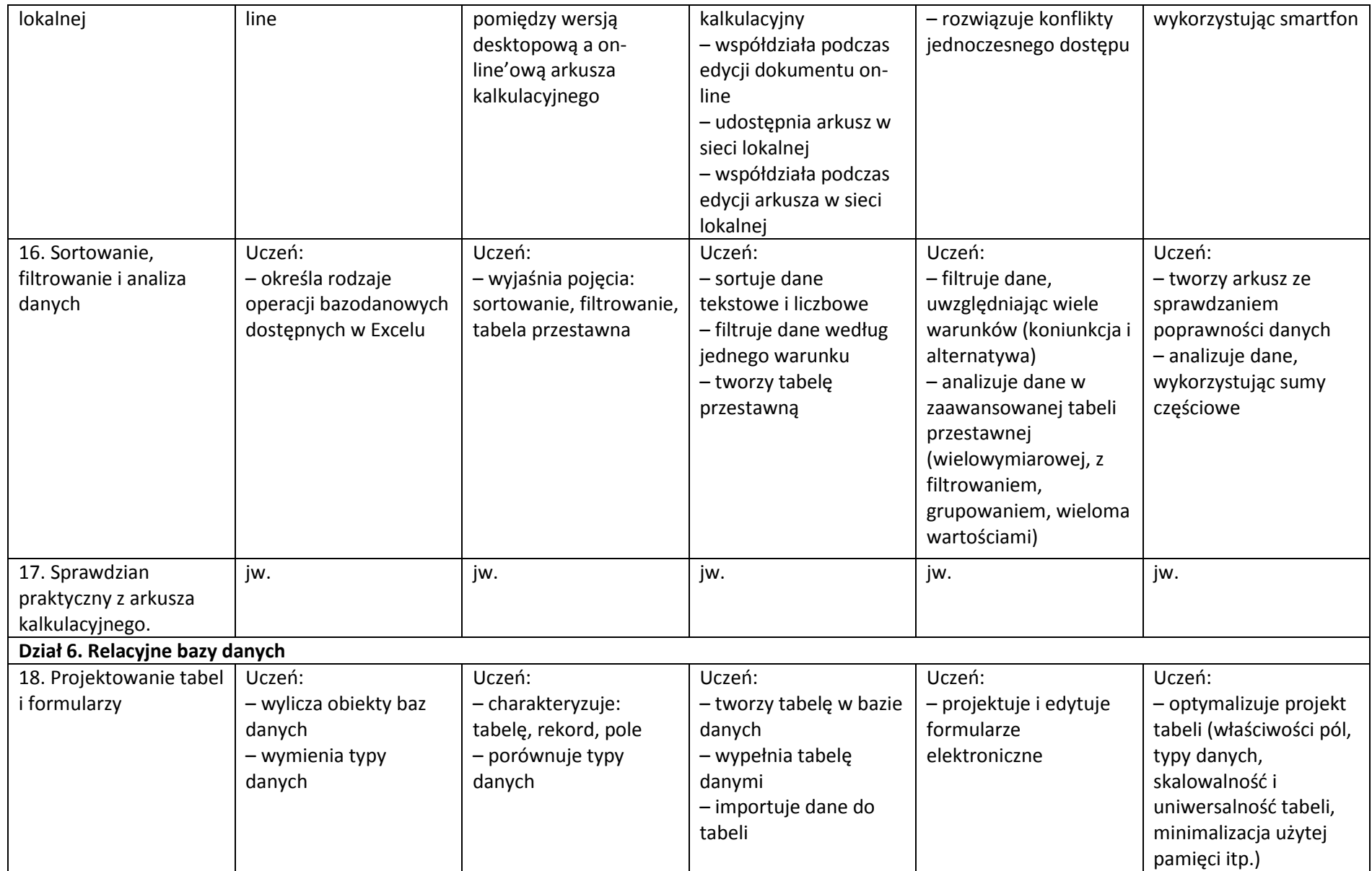

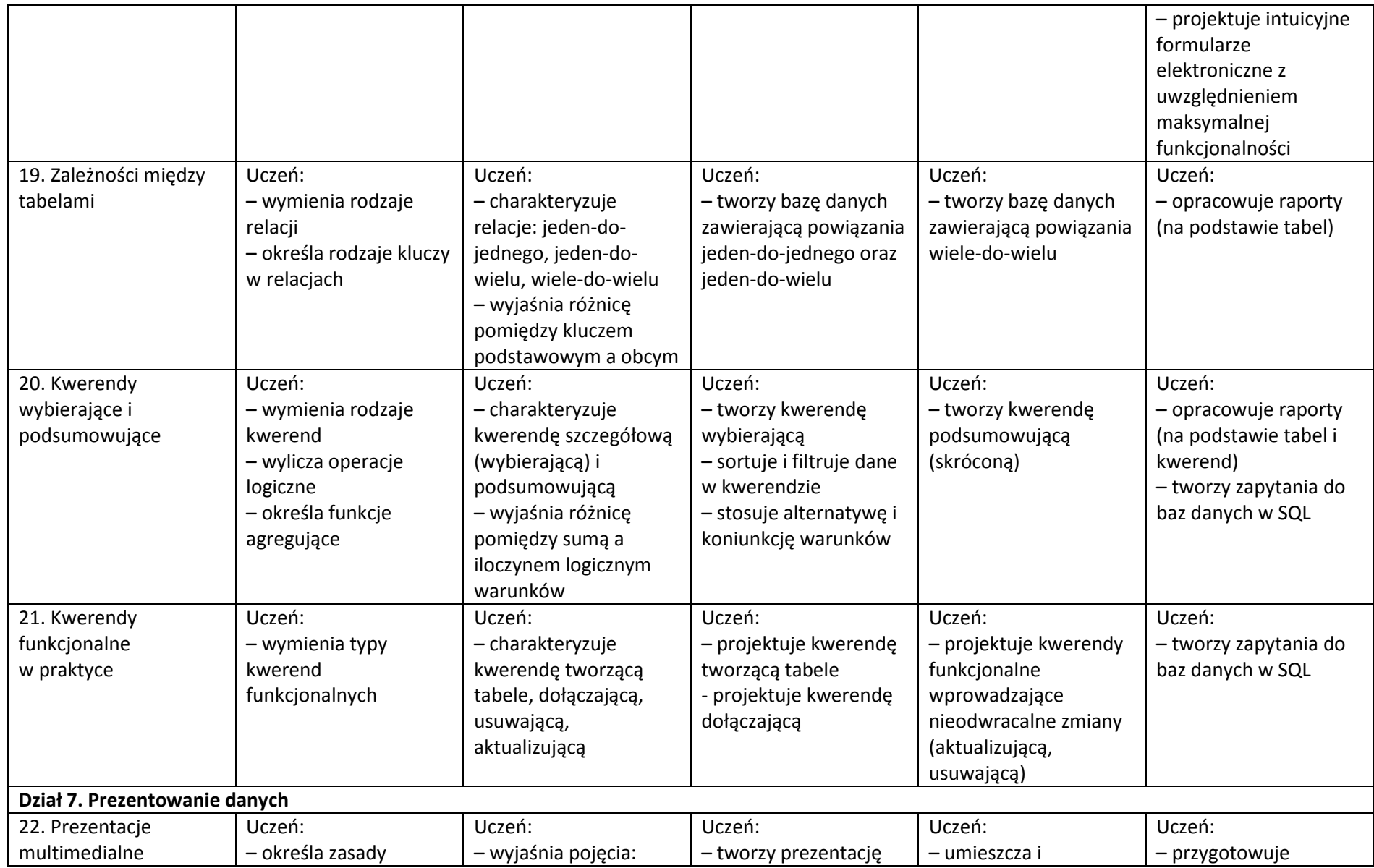

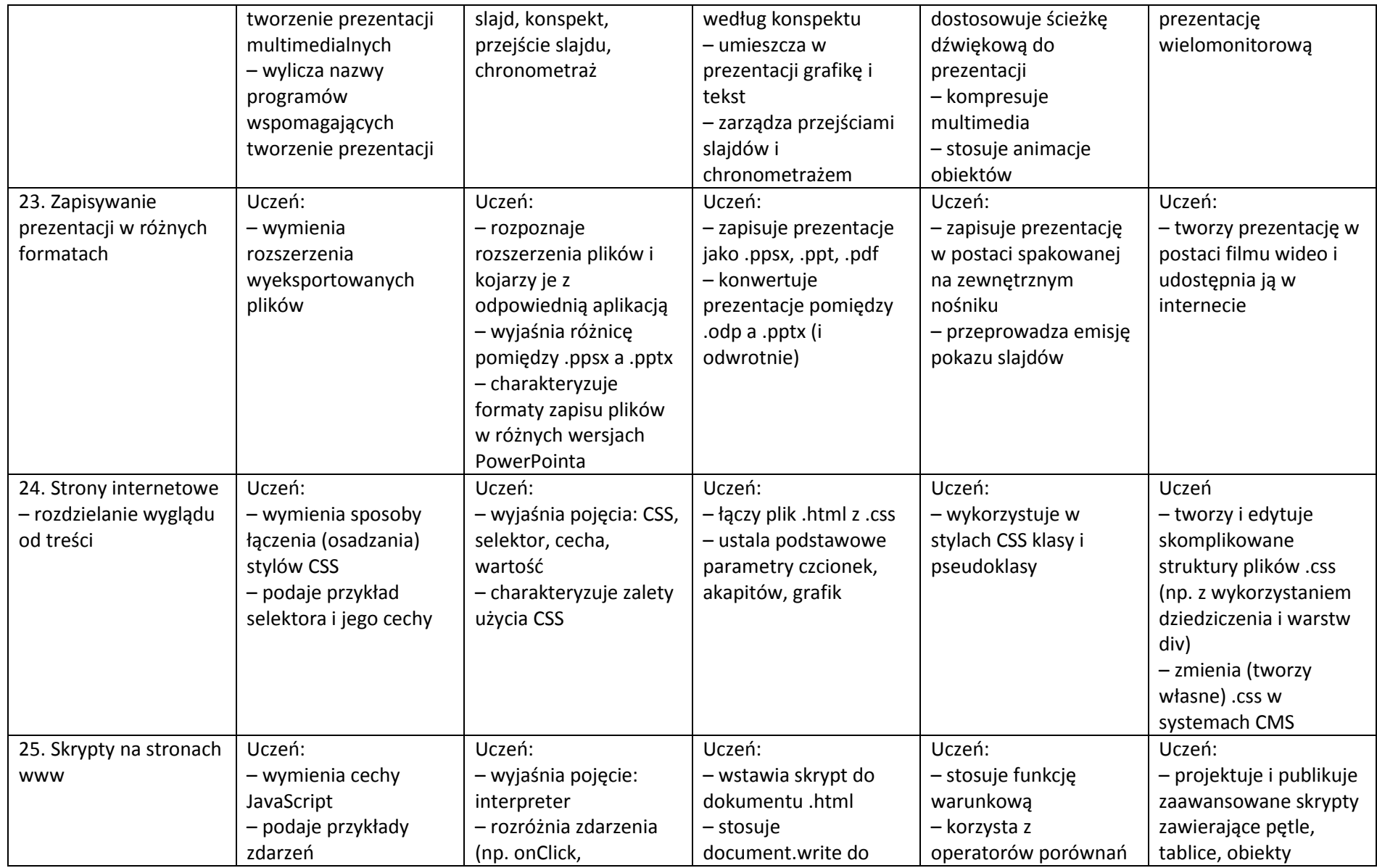

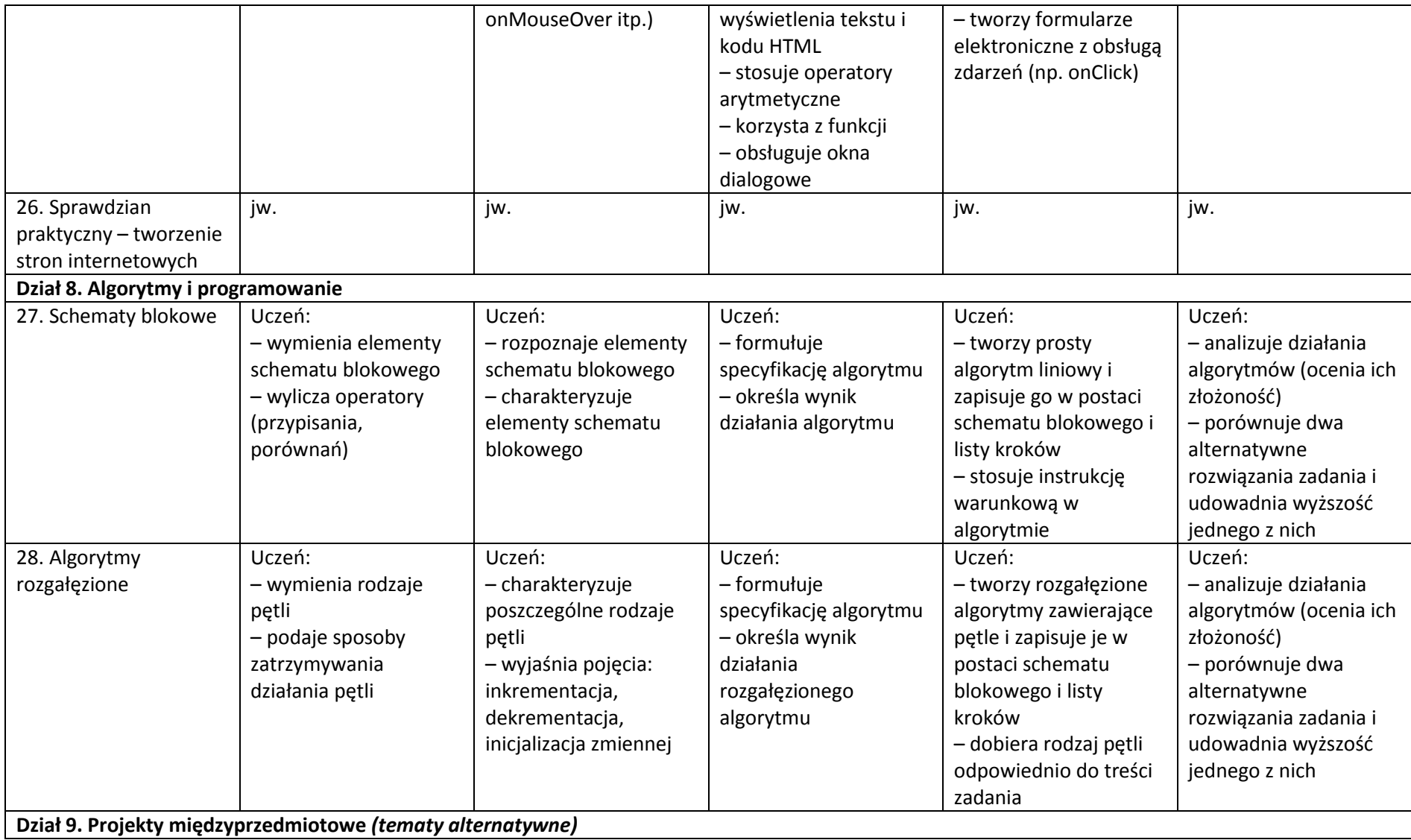

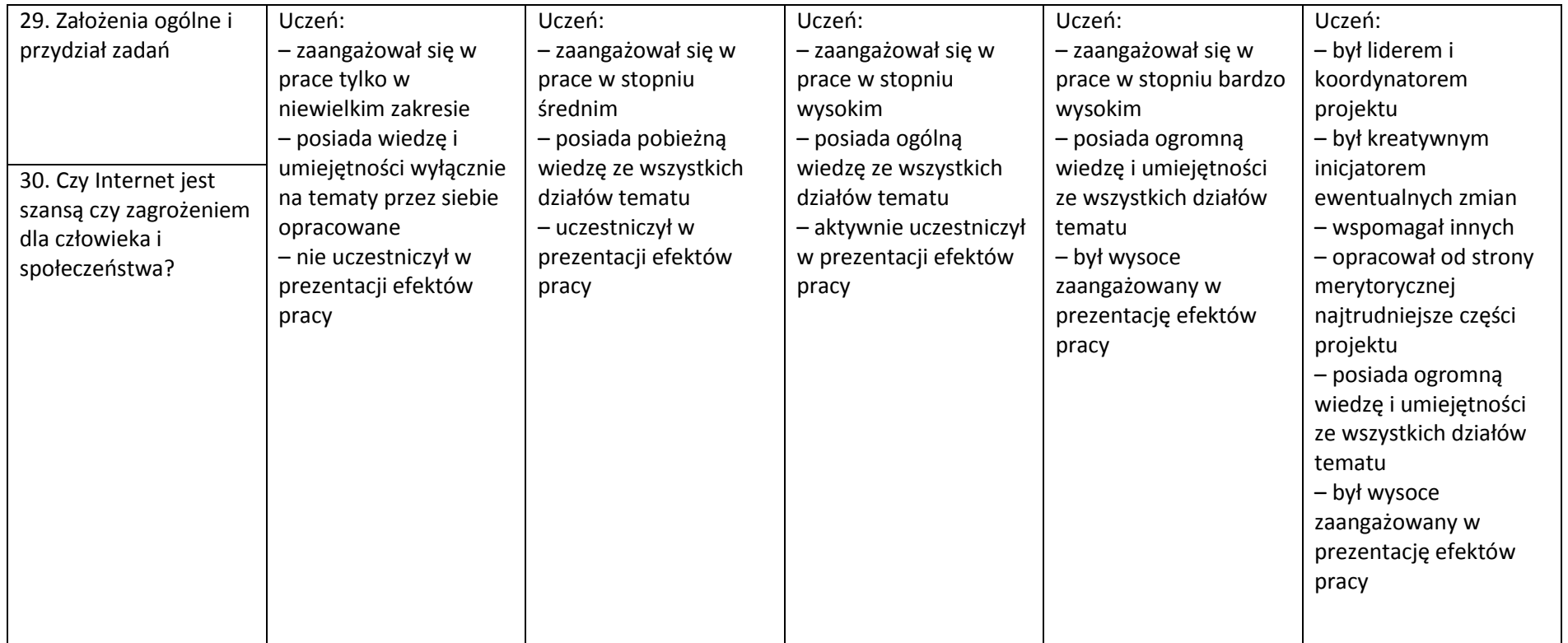